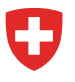

# **Tips & tricks for the «Topic Geology»**

## **Geology-relevant data in the federal geoportal (geo.admin.ch)**

*Version: 2.0.2015 For more information: [infogeol@swisstopo.ch](mailto:infogeol@swisstopo.ch)*

#### **1 Background**

[map.geo.admin.ch](https://map.geo.admin.ch/?X=190000.00&Y=660000.00&zoom=1&lang=en&topic=ech&bgLayer=ch.swisstopo.pixelkarte-farbe) is the map viewer of the federal geoportal (in collaboration with the cantons). It provides online access to geodata in Switzerland. The «Topic Geology» [\(map.geologyportal.ch\)](http://map.geo.admin.ch/?topic=geol) groups together the datasets that are related to geology from the entire collection (where appropriate) and makes them available to both professionals and amateurs via a special catalog. The «Topic Geology» replaces the Geological Data Viewer (www.geologieviewer.ch), operated until now by swisstopo.

These *Tips & tricks for the «Topic Geology»* supplement the existing online help service [help.geo.admin.ch](https://help.geo.admin.ch/?id=01&lang=en) provided by map.geo.admin.ch. They present selected datasets and functions and assist users with advice and recommendations.

#### **2 Datasets**

#### **2.1 Overview**

The «Topic Geology» currently comprises 77 datasets from various areas of geology, geophysics and geotechnics, as well as other useful layers (such as aerial imagery and base maps). Around 300 additional datasets from other fields are also available for anyone to use. New datasets are integrated into map.geo.admin.ch and the «Topic Geology» on an ongoing basis. An overview of the datasets available in the «Topic Geology» is provided in Section 5. A selection of geology-relevant datasets is presented briefly below.

#### **2.2 Selected datasets**

#### **2.2.1 Geological vector data (GeoCover)**

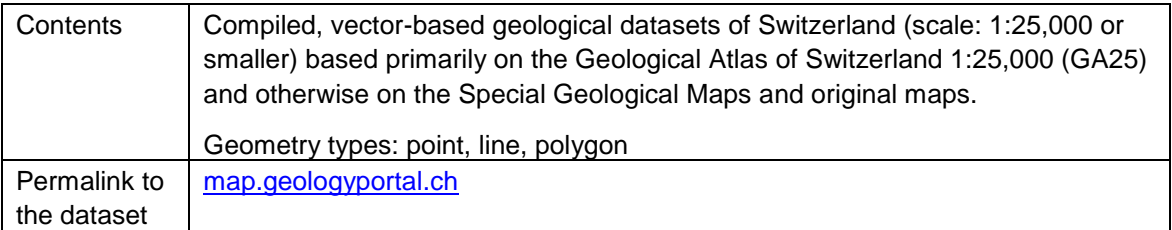

#### **2.2.2 Geological documents**

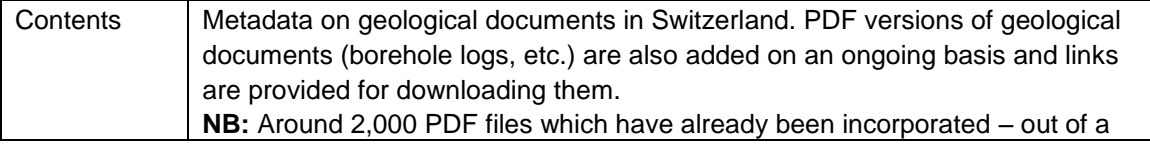

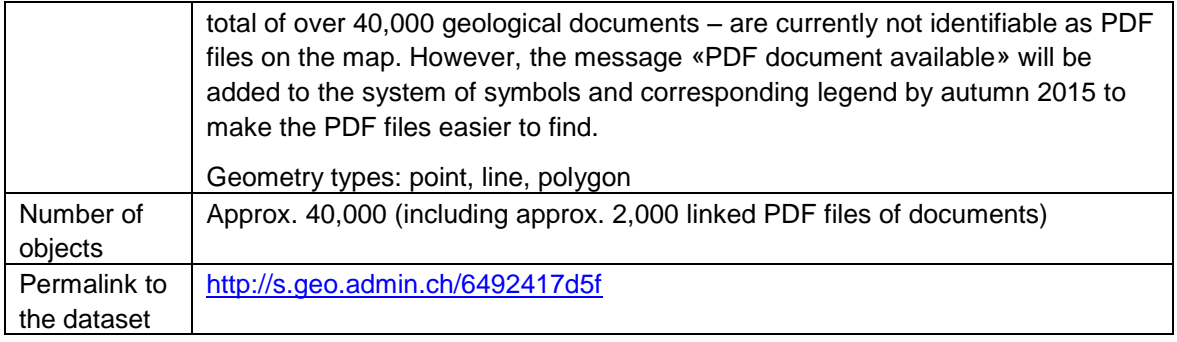

#### **2.2.3 Aerial images**

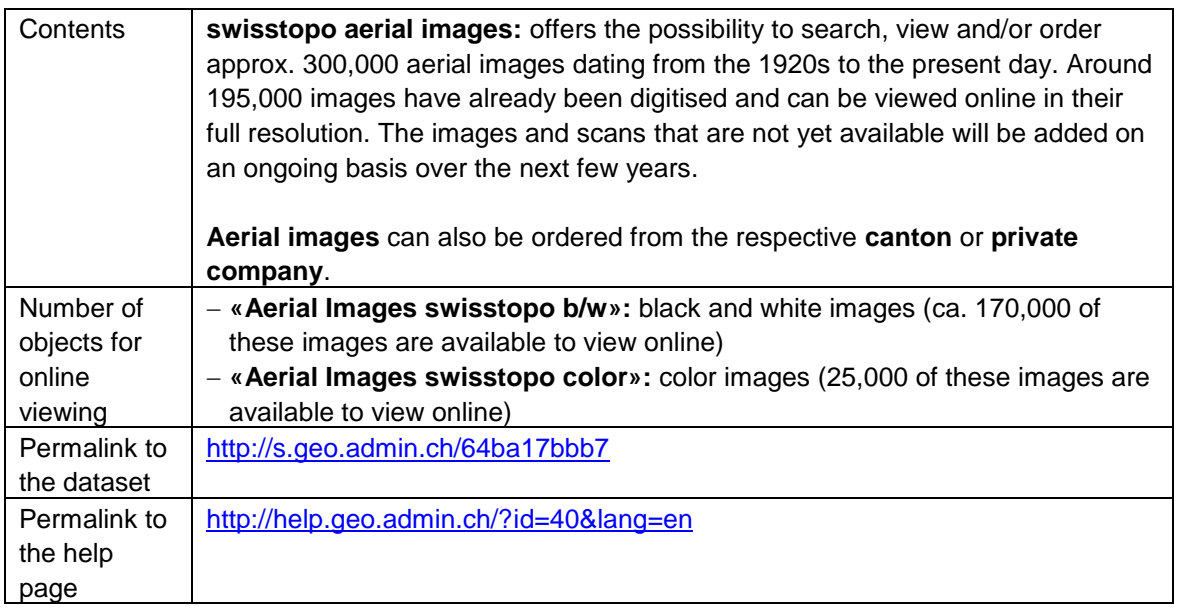

## **2.2.4 Further datasets from other topics**

In addition to geology, map.geo.admin.ch offers further topics (see image below), which group together data from other fields or federal offices.

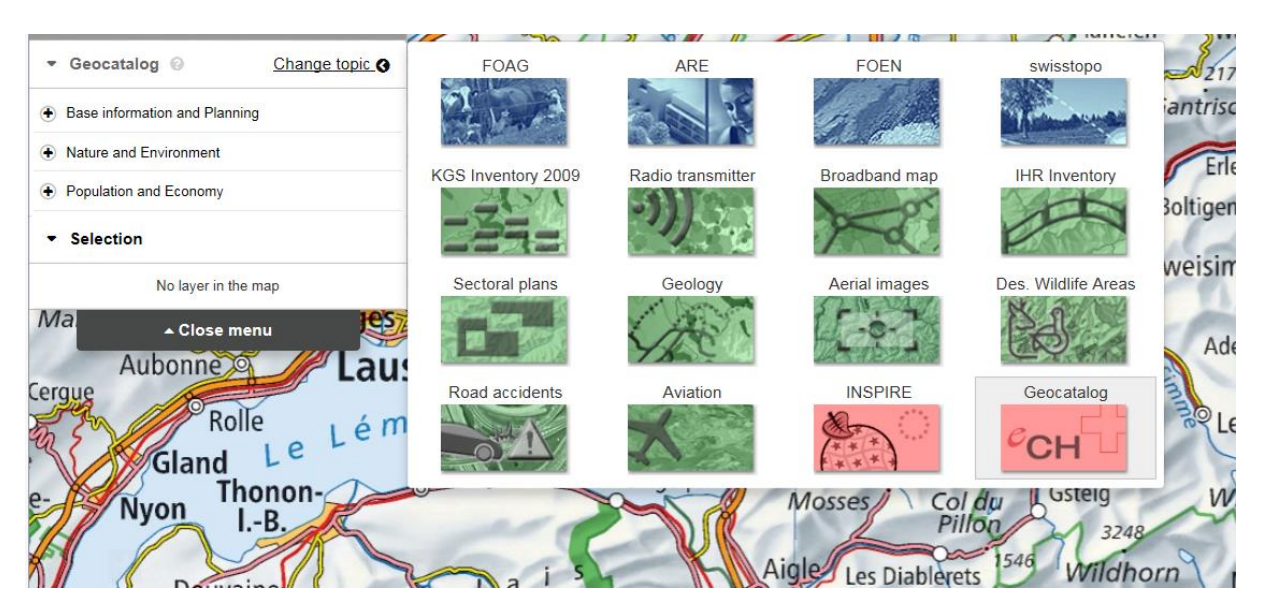

Additional basic datasets relevant to geology are in some cases only listed in the respective topic catalogue (e.g. datasets from the field of hydrology). However, these datasets can be found and displayed quickly using the search function (see Section 4). For example, the following datasets are topics of the Federal Office for the Environment (FOEN):

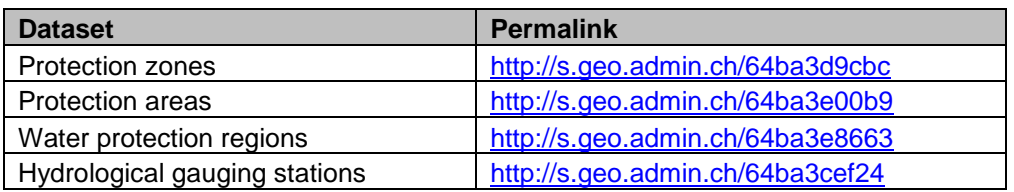

## **3 Obtaining data**

Many datasets can be obtained via one of the following channels:

- [www.toposhop.ch:](http://www.toposhop.admin.ch/en/shop/index) digital datasets and printed products available to buy, such as the Geological Atlas of Switzerland 1:25,000 and geological vector datasets (GeoCover). In addition, digital datasets are available free of charge, such as the Geological Map 1:500,000
- [data.geo.admin.ch:](http://data.geo.admin.ch/) digital datasets are available free of charge, such as the Geothermal Map 1:500,000

#### **4 Selected functions**

map.geo.admin.ch offers a wide range of functions for searching, displaying and consulting datasets. The online help service [\(help.geo.admin.ch\)](https://help.geo.admin.ch/?id=01&lang=en) provides a description of its full functionality. Below is a selection of the functions that are currently available:

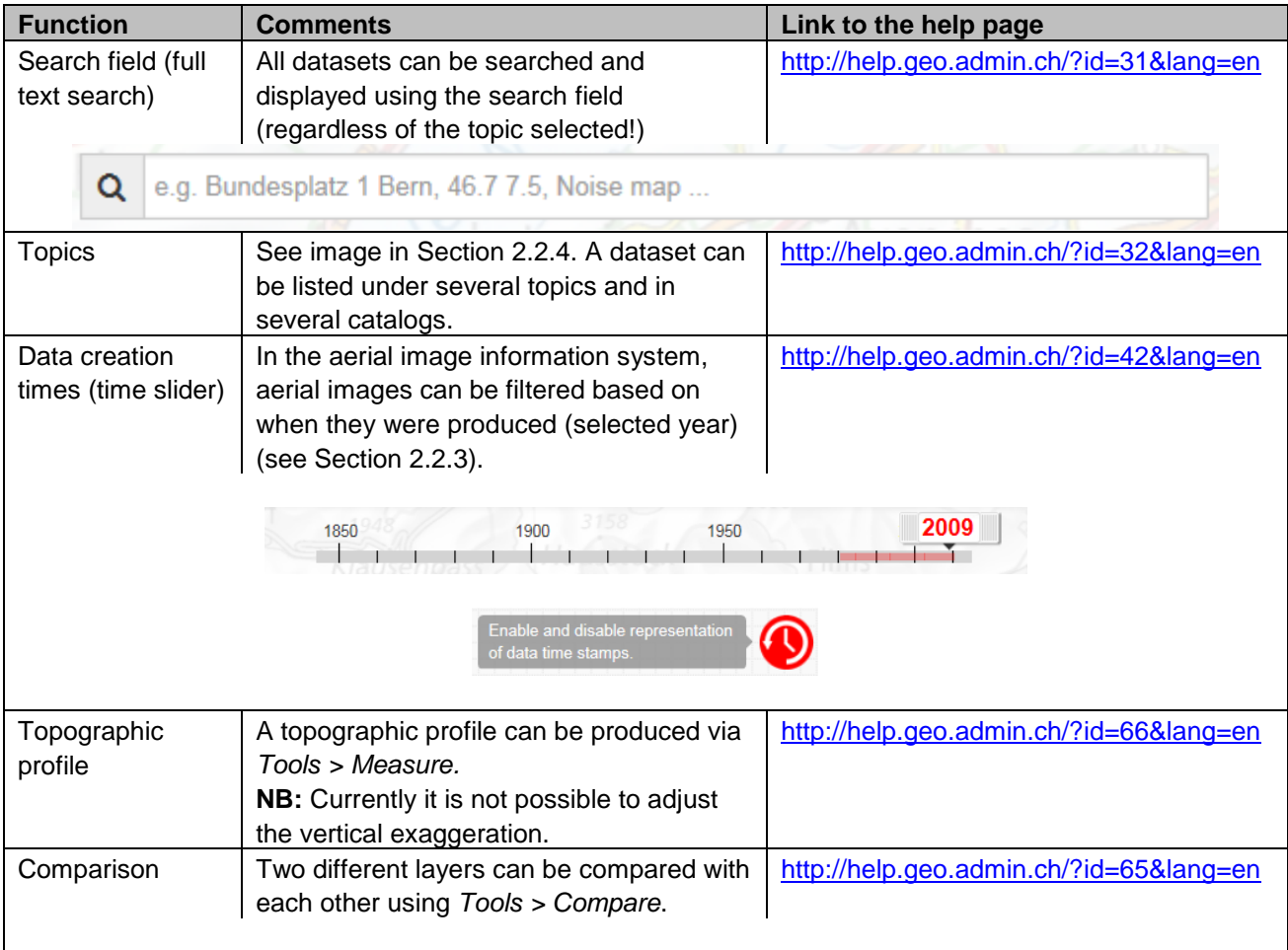

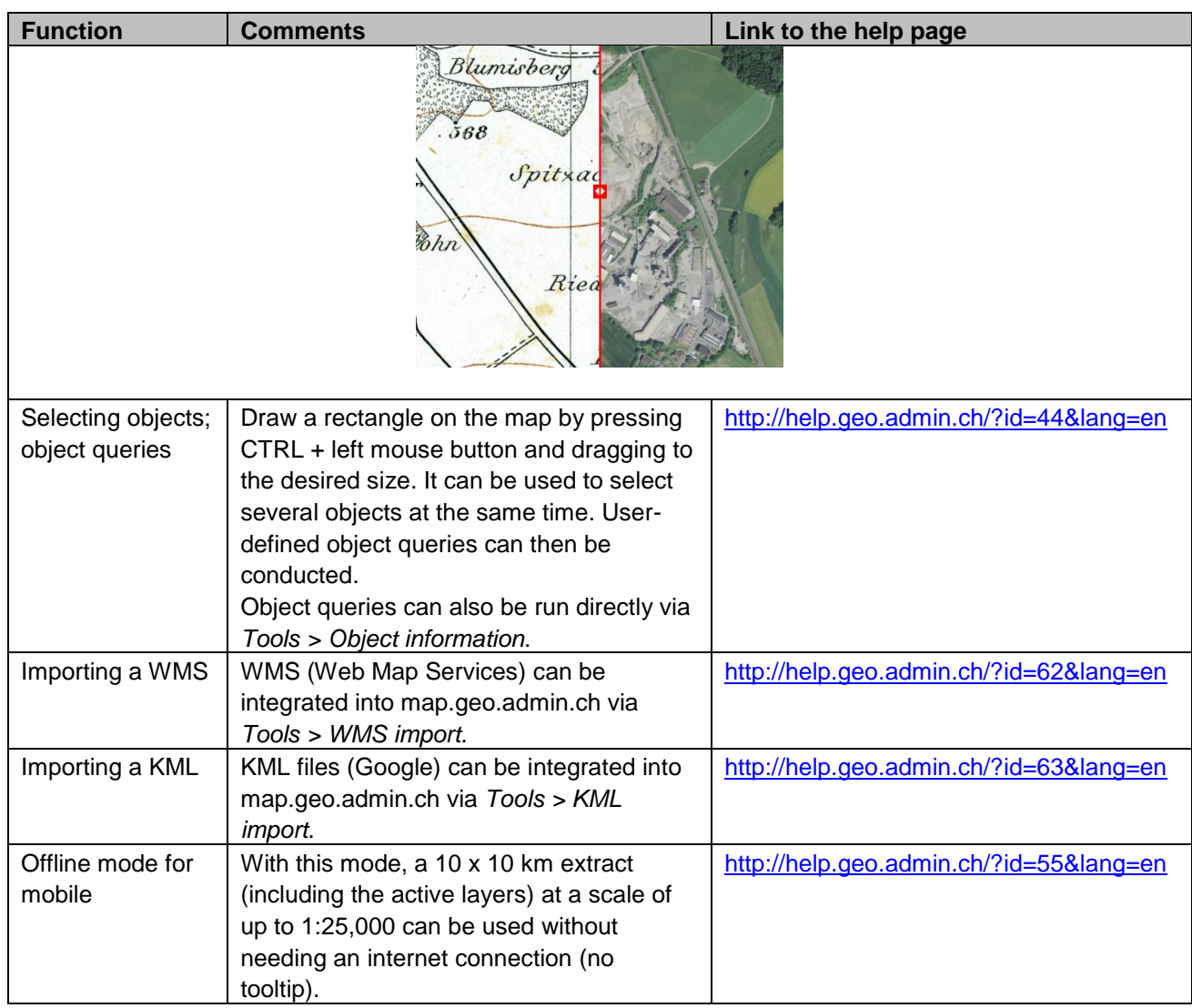

## **5 Topic tree**

The «Topic Geology» has the following catalog (see next page):

Swiss Geological Survey

**Datasets in «Geology Topic» (23.9.2015)**

Group, is used to show and hide the layers (+) / (-)

![](_page_4_Picture_333.jpeg)